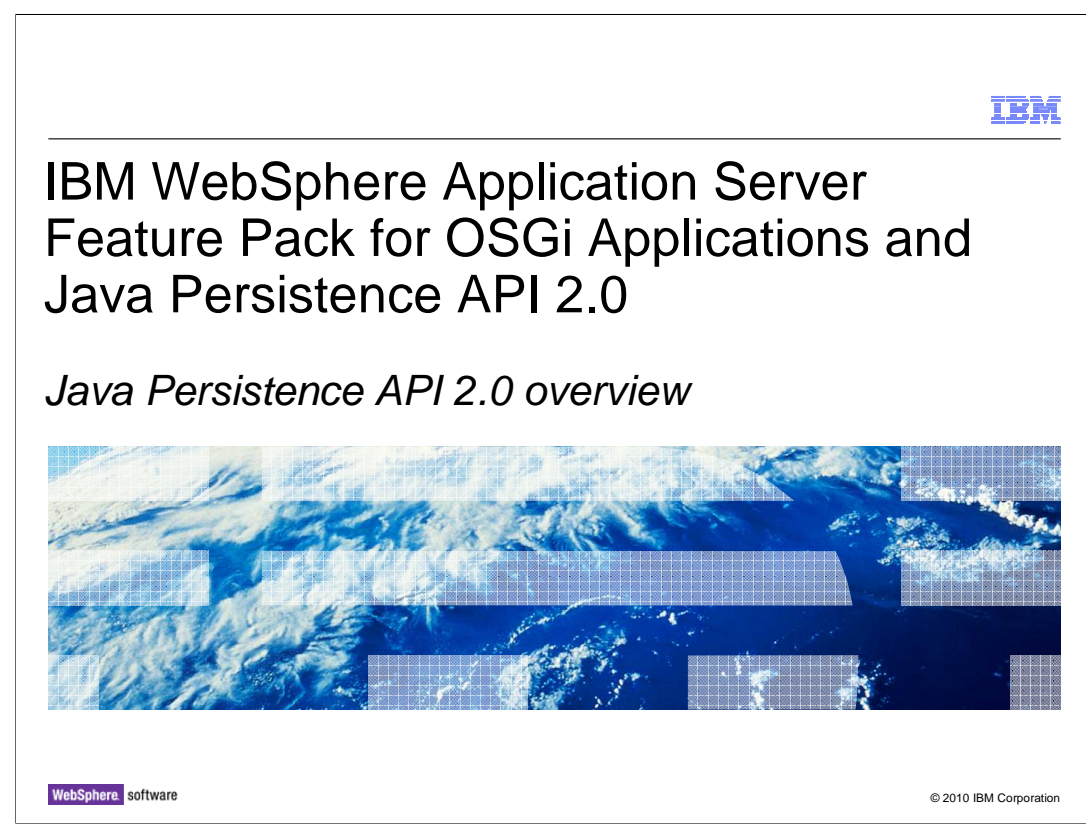

This presentation will introduce Java™ Persistence API in general and some of the JPA 2.0 features shipped in the feature pack.

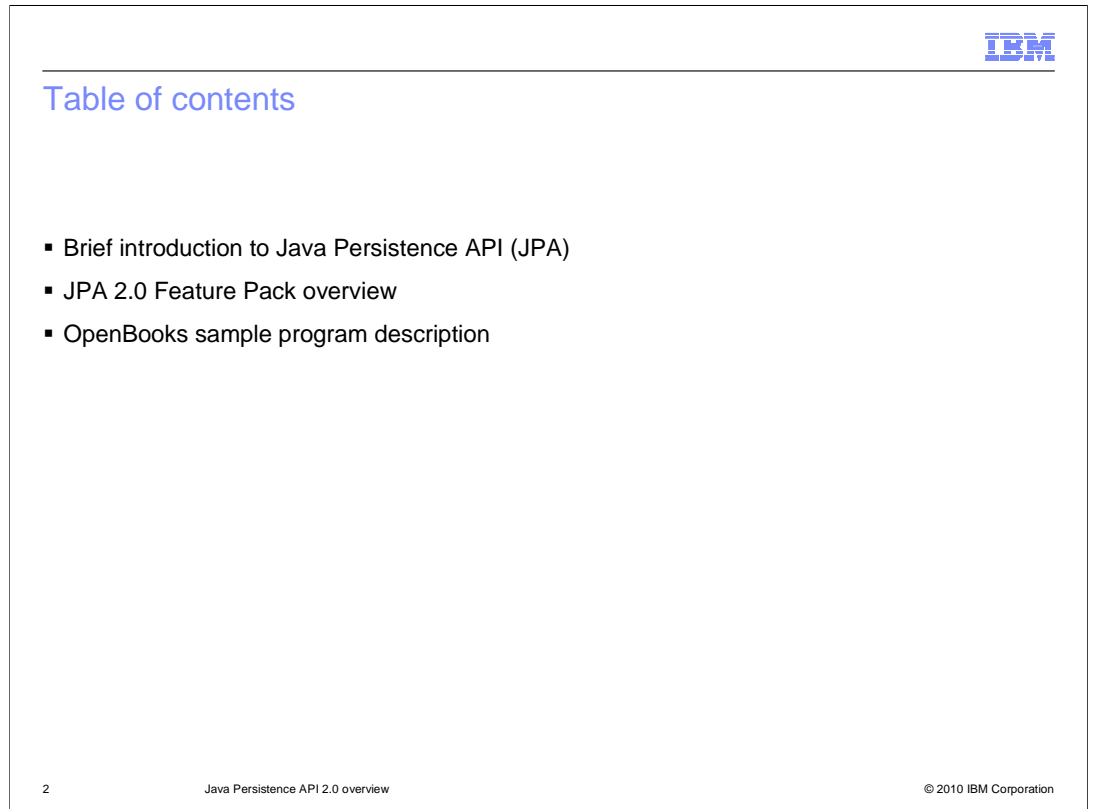

 OSGi Applications and Java Persistence API 2.0, and a description of a sample program available on the web that you can try. This presentation contains a brief introduction to the Java Persistence API, an overview of what is in the JPA feature of the IBM WebSphere® Application Server Feature Pack for

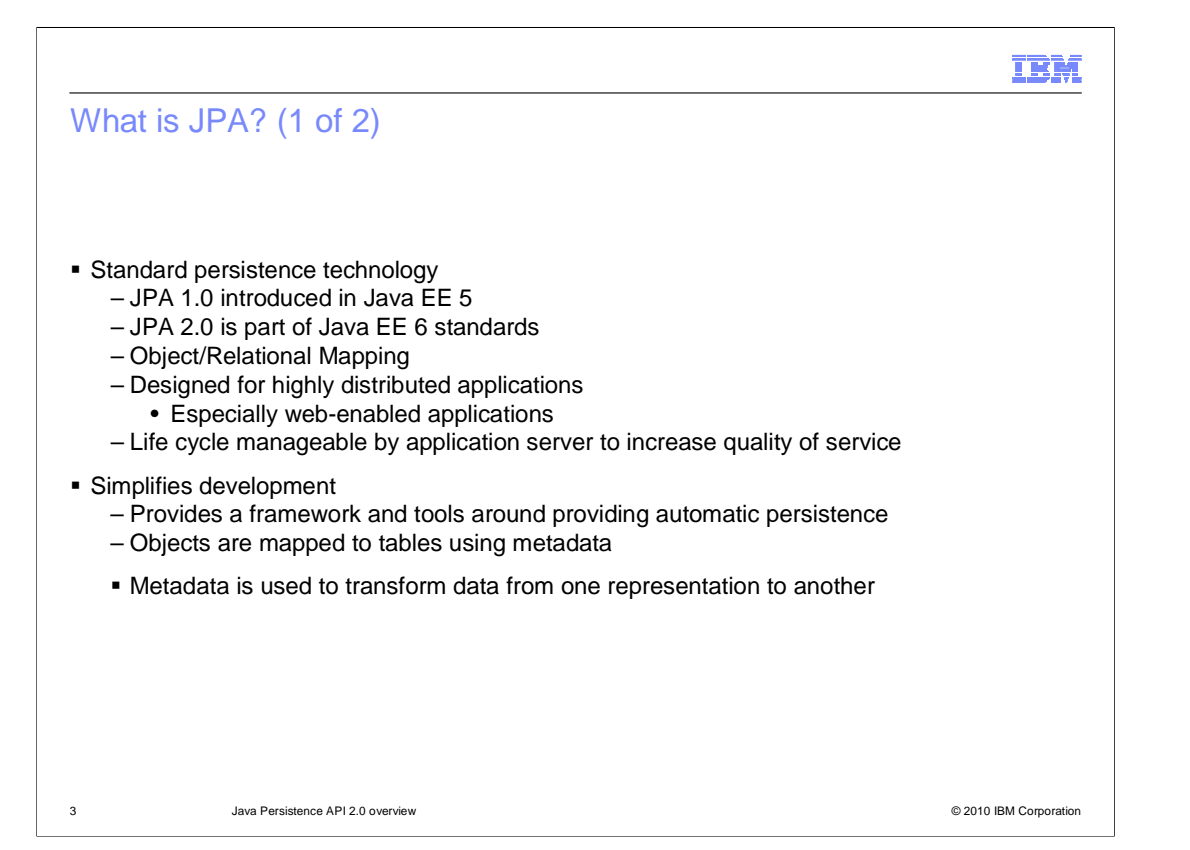

Here are some of the general JPA concepts. JPA 1.0 was introduced back in Java EE 5.

 WebSphere Application Server has had a couple of releases supporting that, starting with the EJB3 feature pack for WebSphere Application Server Version 6.1 and the support was rolled into Version 7. JPA 2.0 is the next iteration of that specification.

 JPA provides a lot of functions, but one of the most important is the object mapping capability. If you are familiar with JDBC or CMP Beans or another older technology, then you are likely to see object to relational mapping as a difficult task. JPA provides the capability to do that mapping much easier and in such a way that it is much more applicable to object oriented programmers. JPA greatly simplifies development because it uses standardized metadata to map the objects to the tables. There are standardized mechanisms for accessing these entities whether they are being persisted or queried against. There is now a common query language that can be used. Many aspects of JPA are now standardized and therefore portable so moving between vendors is easier than it was in the past. For example each provider had their own implementation for CMP beans and they were different so moving from one provider to another was very difficult.

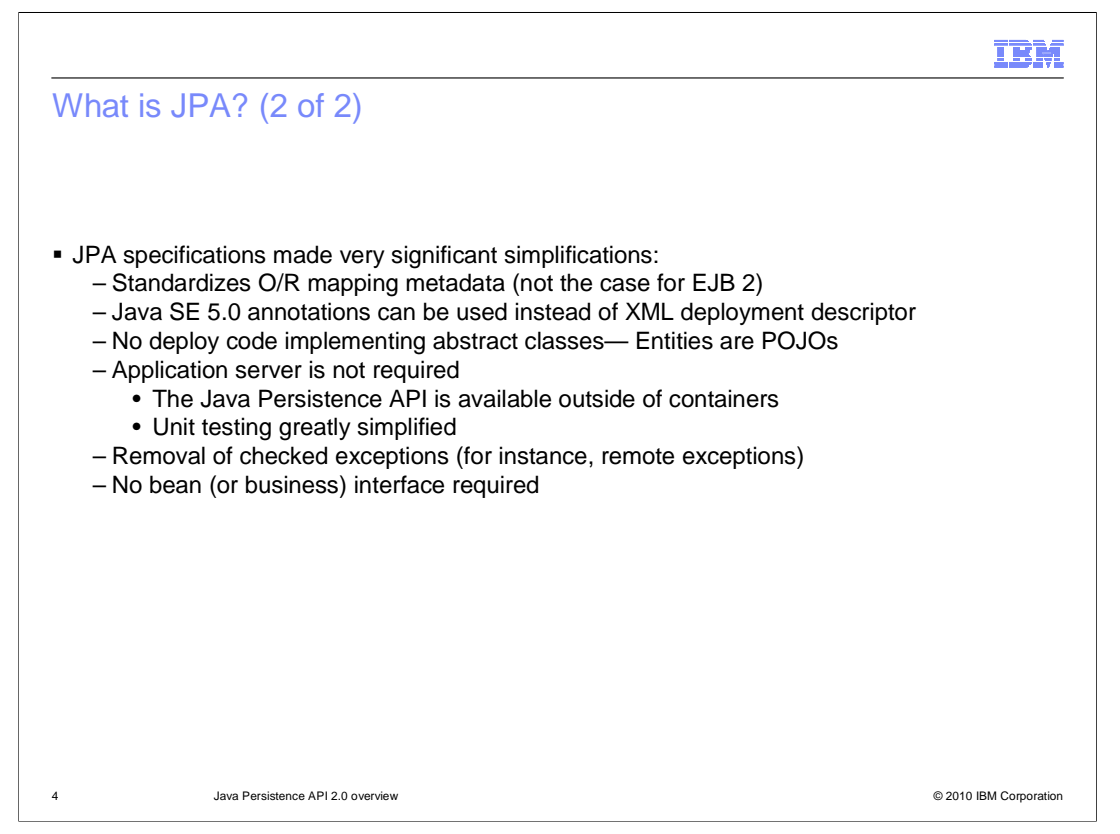

 The first JPA, which was shipped with Java EE 5, used the annotation support that was part of Java SE 5. Your metadata can be specified either using annotations, which are very intuitive and natural for programmers, or it can be done in XML so you have more control over how you want the mapping without having to change the code.

 One thing to highlight on this slide is that an application server is not required in order to reap the benefits of JPA. JPA is fully functional in a JSE mode. That aids development because developers can test their mapping to the database without needing an application server to do it. Once your database interaction is tested and modified to your liking you can bring it into your application in the model-view-controller type model.

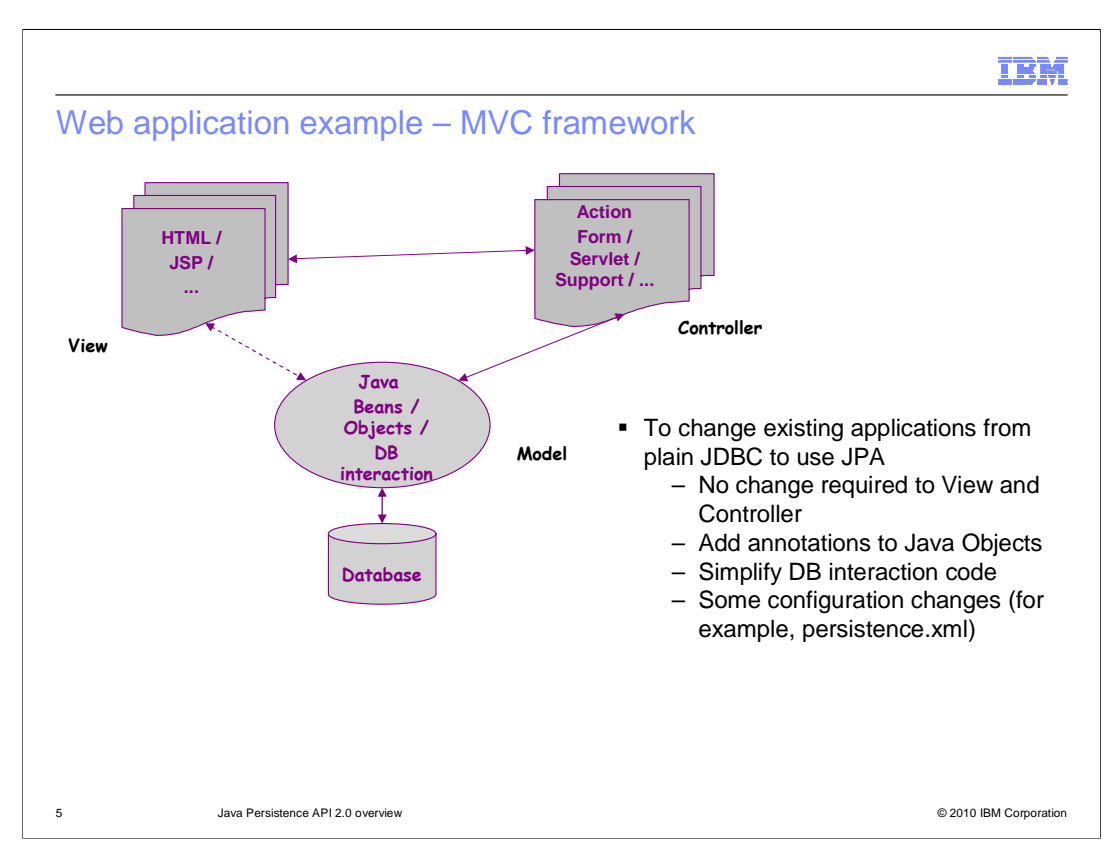

 On this slide you see the Model View Controller model. One of the key things is that you want to separate your database actions (Model) from the rest of your application. That is where JPA comes into play because it can be done completely separate from the rest of your application. Presentation code goes in the View and your business logic in the Controller.

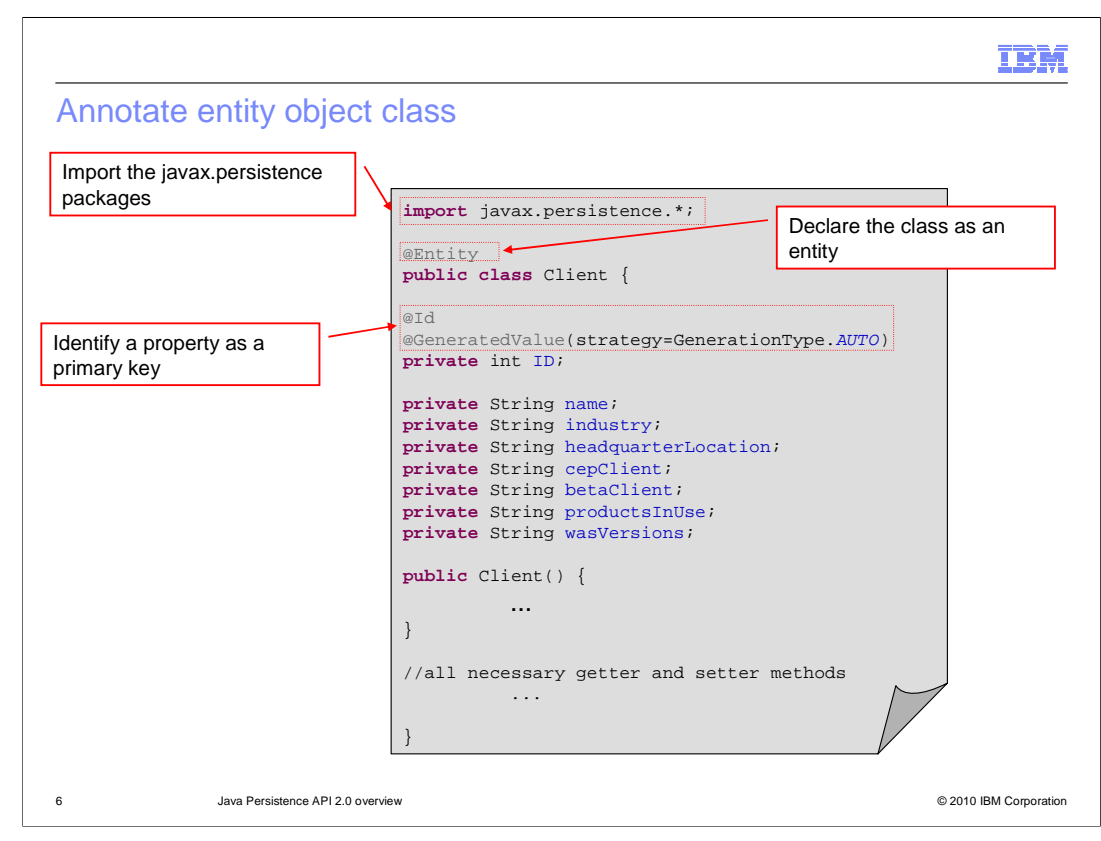

 This chart shows a very basic view of a JPA entity. Note here that there are two things required to have a JPA entity: the @Entity annotation and the @ID annotation. Both are necessary to show that this is an entity within the JPA specification terminology. This is what maps to rows in your table. The columns of your table are identified here by the properties of this entity. The @ID annotation defines your table's primary key.

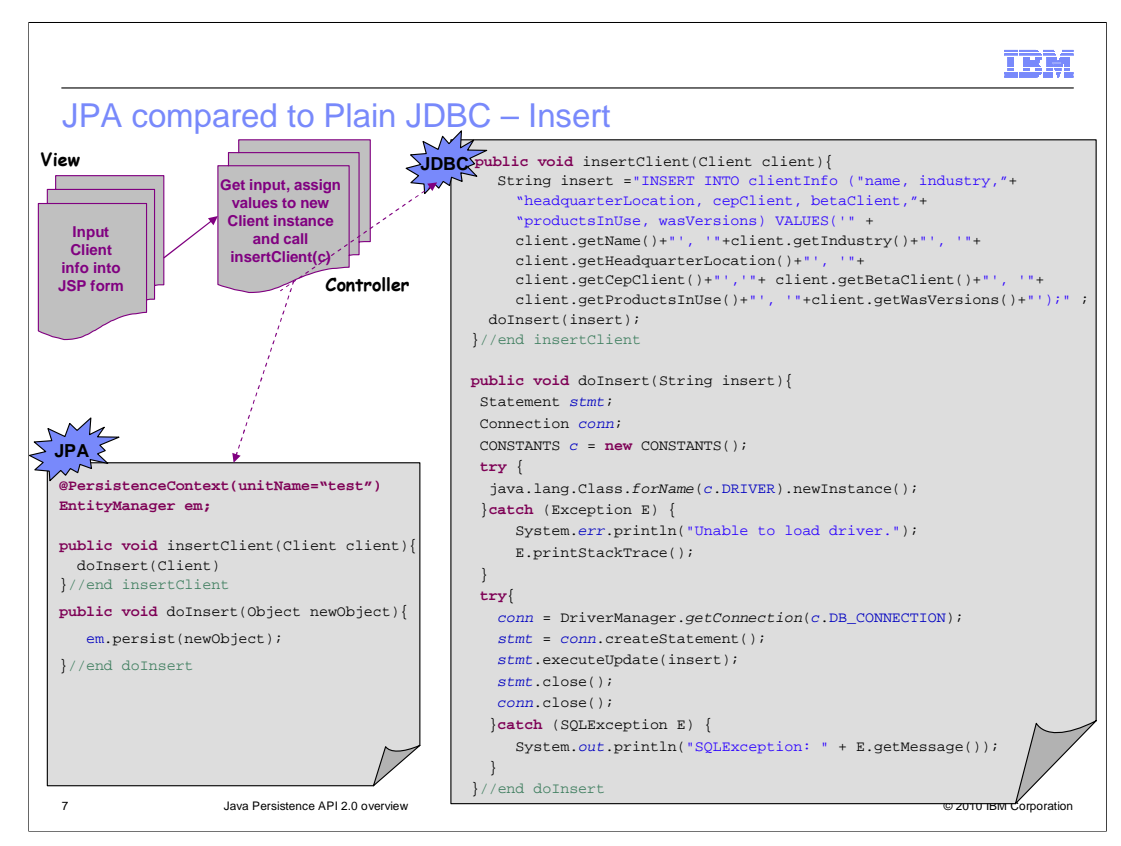

 This chart shows some differences in JDBC and JPA. As the WebSphere team has been learning over the past few releases with WebSphere many users are still using JDBC. Now with JPA you do not need to deal with all of the complexities you have been dealing with using JDBC. You do not need to know SQL or how to parse results from SQL; the JPA runtime does all of that for you. In the lower left corner note that the Client object here is a Plain Old Java Object (POJO). In order to write it to the database one updates the attributes of the object then persists the object. All of the data held in the attributes of the POJO are transferred to the data base without you having to write SQL. The attributes in your POJO correlate to columns in your database table.

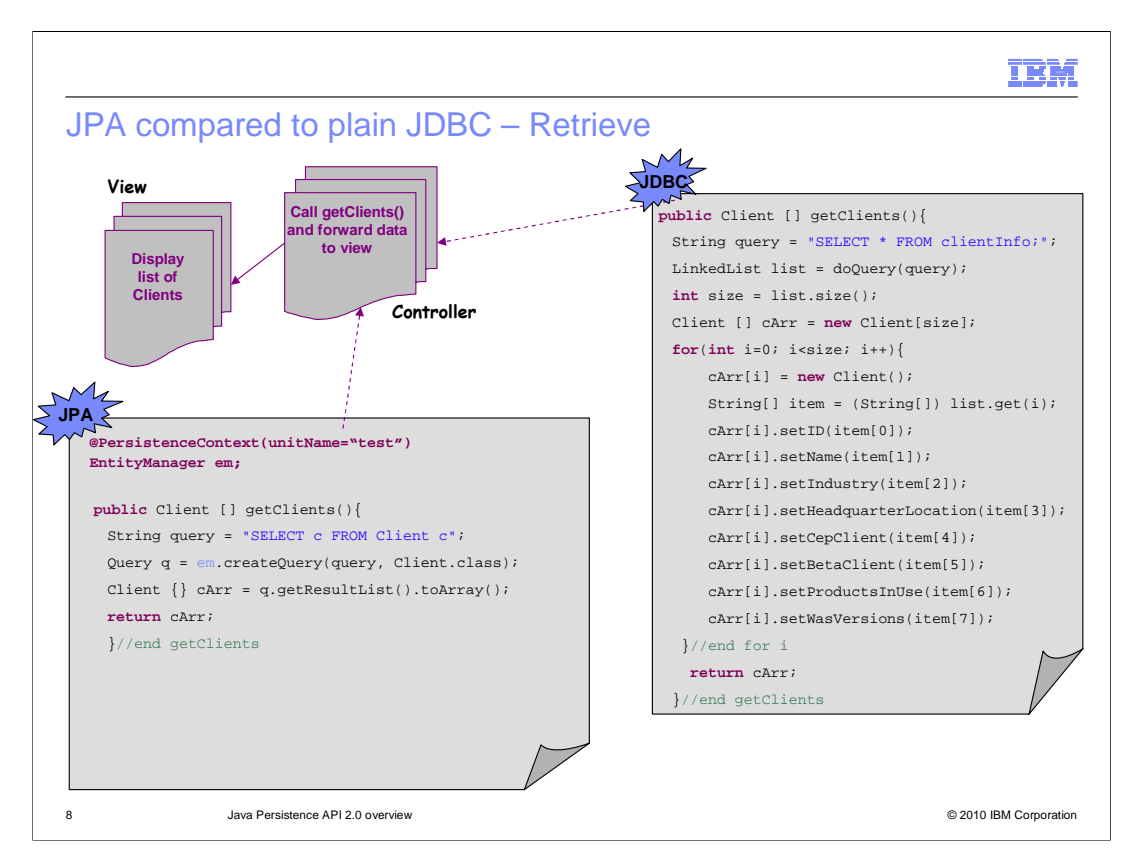

 This page shows a retrieval example. It is no longer necessary to issue an SQL statement to fetch a bunch of rows then to parse the returned data and load it into an object. In the code snippet in the lower left corner you can see the JPQL statement necessary to populate the Client object from the database. The JPQL query language is at the object level and JPA takes care of the database interaction. Again, the attributes of the POJO correlate to columns in your database table. Compare this to the code to the right required to perform the same action using JDBC.

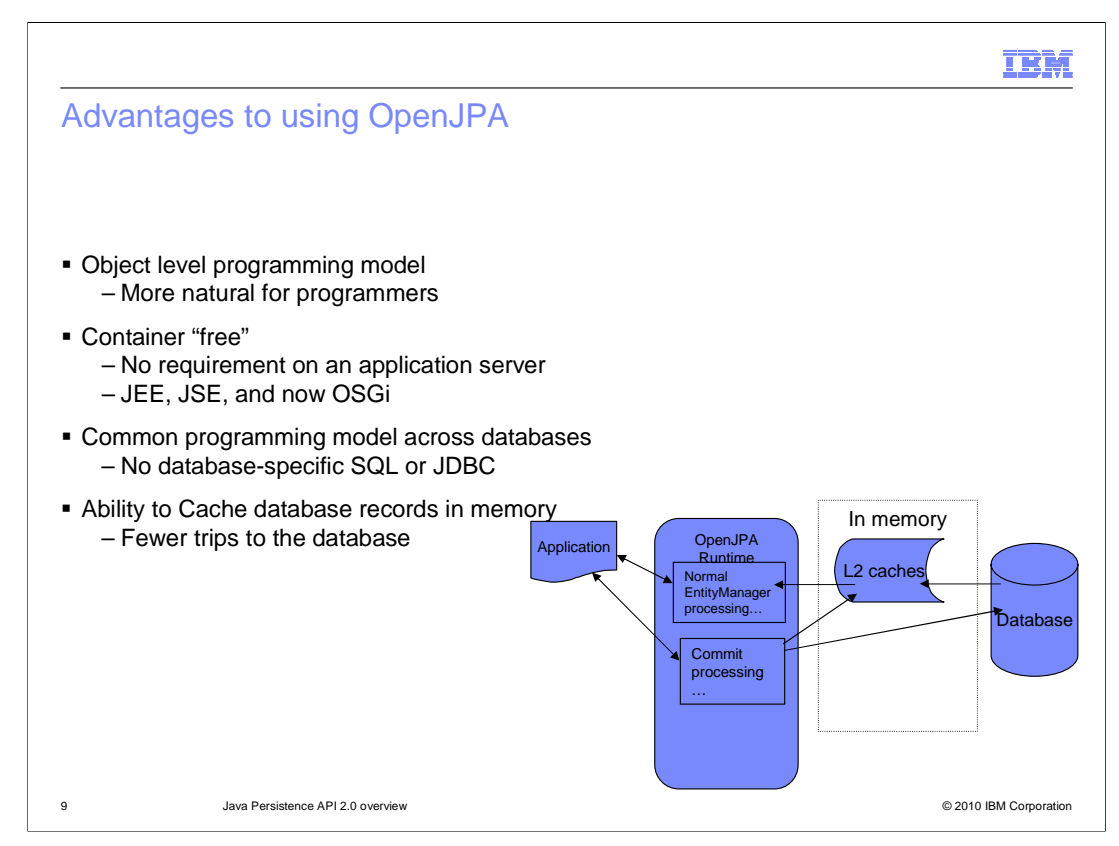

 This discussion has been talking about programming at the object level and taking advantage of JPA's ability to do object mapping. Perhaps there are programmers in your shop who specialize in database interaction but the more natural way for most programmers is to write code is at the object level. JPA allows database interaction directly from there.

 The concept of being container free means that JPA can be used even without an application server of any type, though JEE, JSE, and OSGi are supported.

There is no need to use database specific SQL or JDBC, making code more portable.

 JPA also provides some memory caching of records so you do not have to go out to the database for every retrieval. This holding data in L2 cache improves performance.

Thus ends the summary of OpenJPA in general.

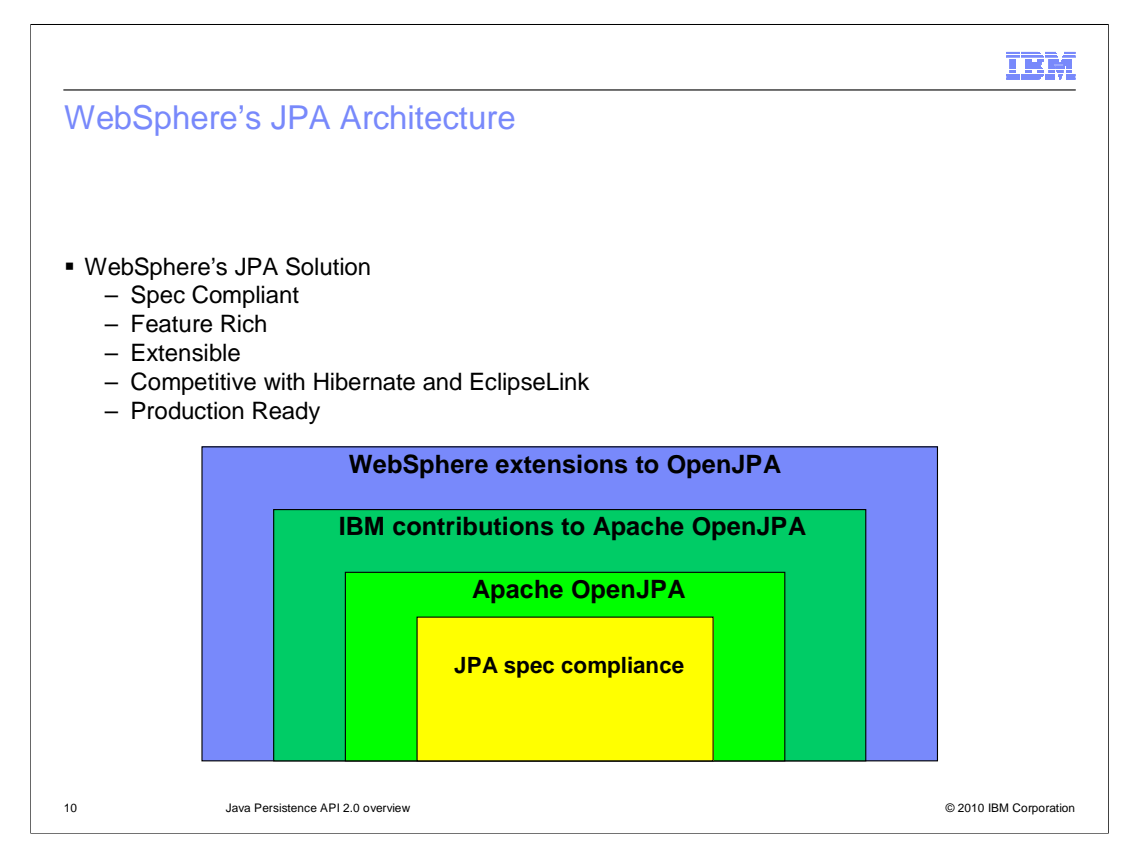

 This chart shows the relationship between OpenJPA and WebSphere's JPA solution. Starting with Apache OpenJPA and of course it is Spec Compliant. IBM has added enhancements and performance improvements, debugging ability and logging that have been donated to Apache. IBM has a vibrant community in Apache. Most of the development team members are committers on the Apache OpenJPA project, several are on the project management committee, so IBM is very involved in the Apache OpenJPA project. The team continually contributes bug fixes, features, performance improvements, test cases, and documentation updates to the project.

 On top of what IBM contributes to Apache then for the WebSphere offering IBM has the value add of integration with key IBM and WebSphere stack products like DB2<sup>®</sup> and WebSphere eXtreme Scale. Also added are extended logging and translated messages in all of the languages supported by WebSphere Application Server. The WebSphere Application Server JPA 2.0 feature is production ready with full IBM support.

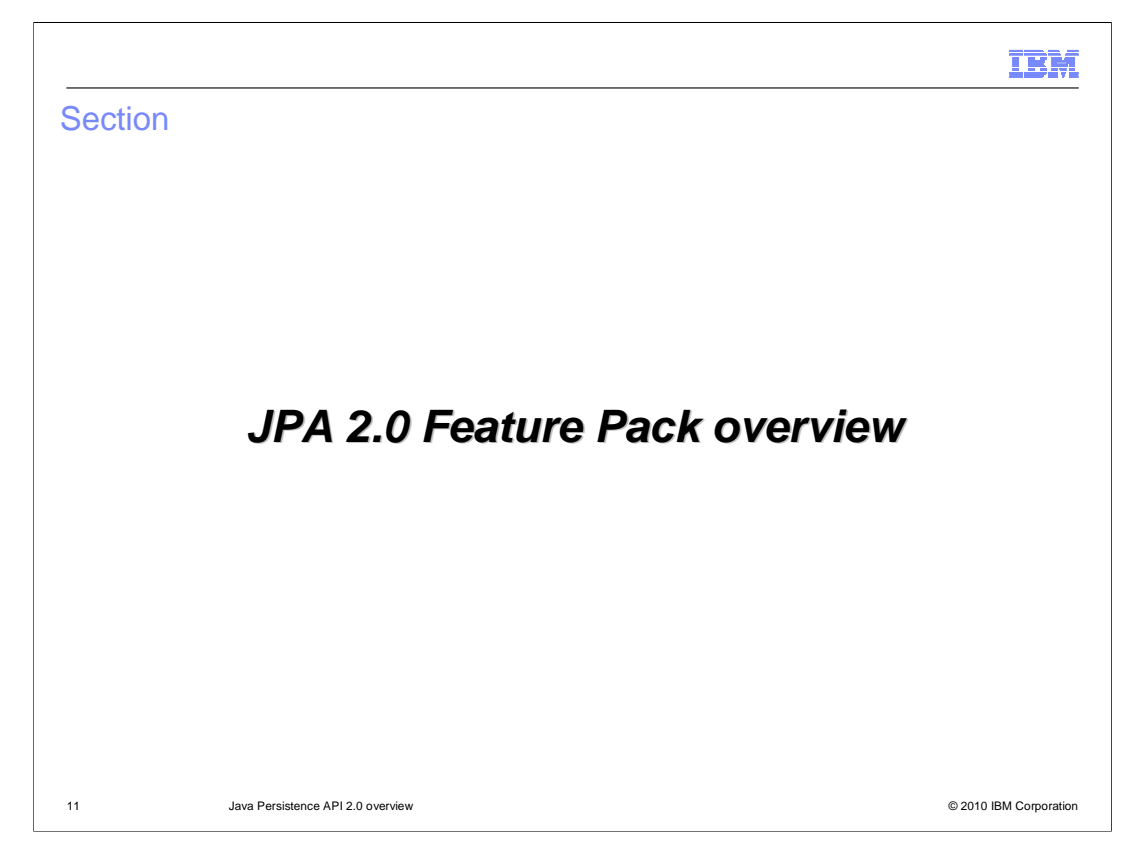

Now, an overview of what is in the Feature Pack.

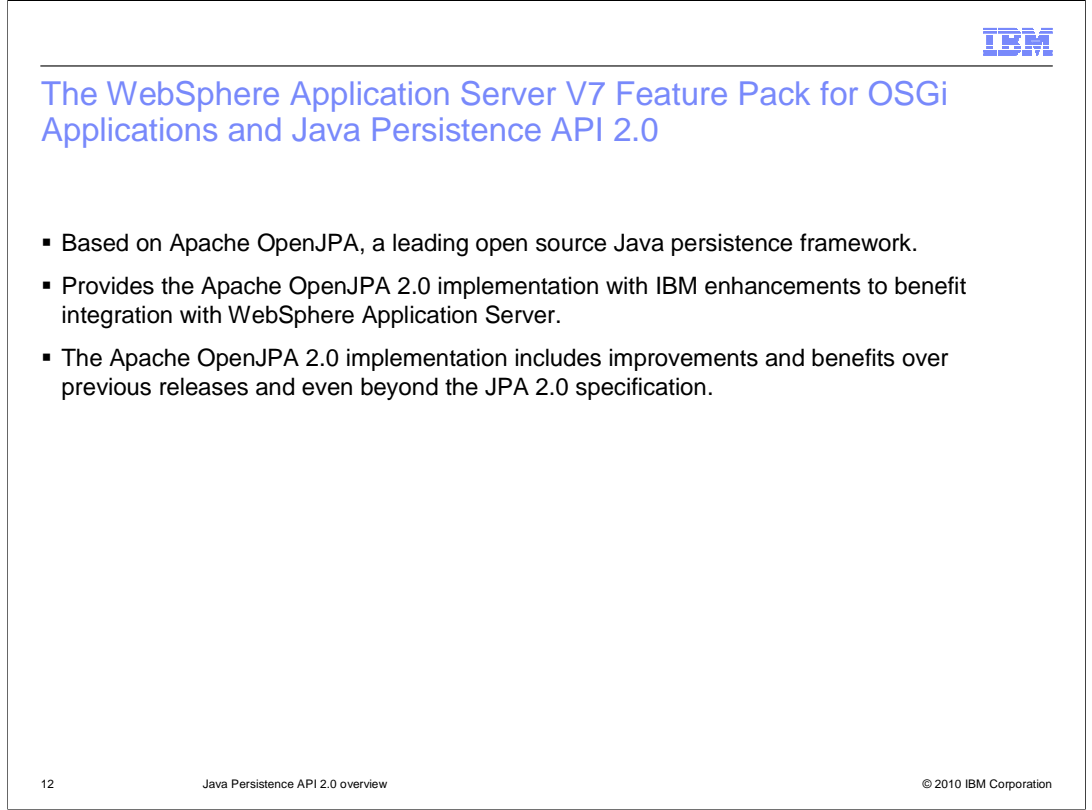

 As stated on this chart and as mentioned previously, the JPA2.0 feature in the feature pack is based on Apache OpenJPA.

 The majority of the IBM JPA team's development work goes into code that is contributed to the OpenJPA project then extensions are added to make the IBM feature. This means all OpenJPA functionality, extensions and configurations are unaffected by the WebSphere Application Server extensions. Users running OpenJPA applications do not need to make any changes to use their applications in WebSphere Application Server but users who want to use other IBM products and WebSphere Application Server Stack products will benefit from the enhancements made for the feature pack feature as shown on the next slide.

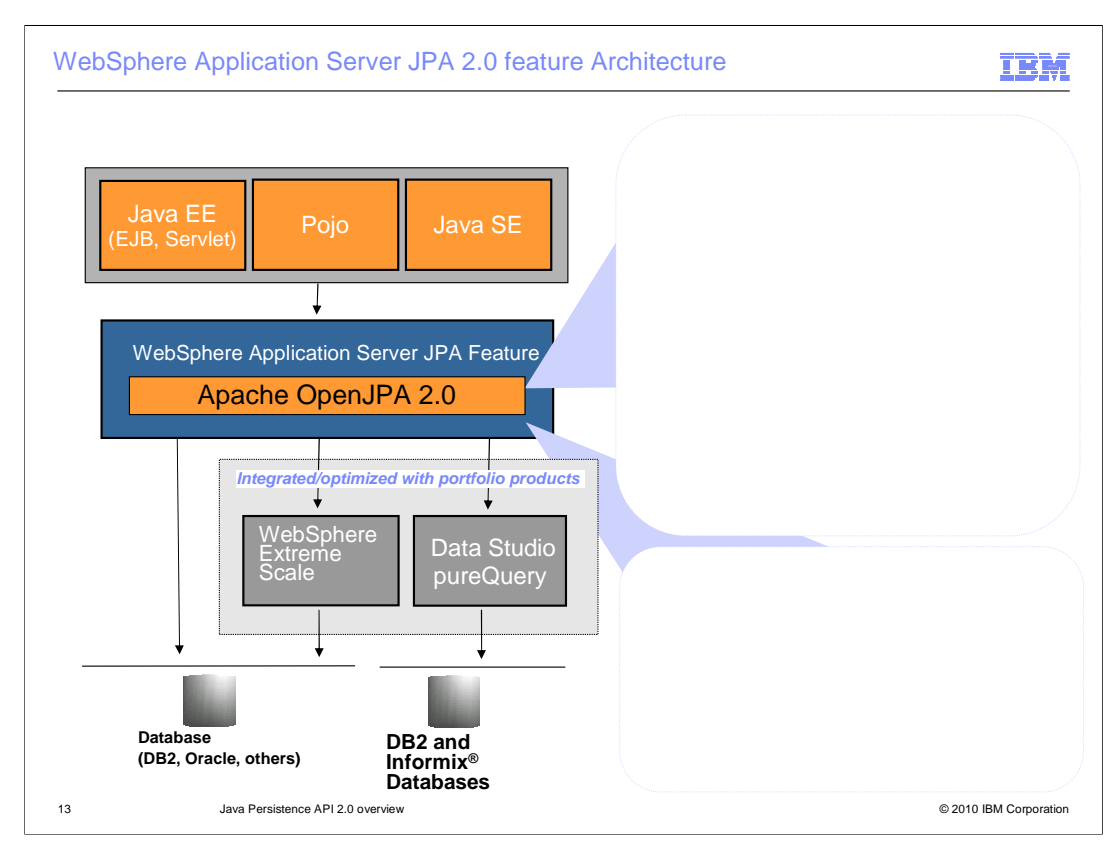

 This chart shows pictorially how the JPA feature pack integrates with WebSphere eXtreme Scale and the IBM database products. In addition to working in SE mode and in a Java EE container, JPA can also be used in the OSGi container. The OSGi feature is in the other half of the feature pack that ships JPA.

![](_page_13_Figure_0.jpeg)

 This chart shows the increased velocity of update of the JPA specifications by WebSphere. As one can see the difference in time between the first JPA specification and the availability of the function in WebSphere was much longer than for JPA 2.0. Considerable effort is being spent to keep customers current with specifications.

![](_page_14_Picture_153.jpeg)

 There are many changes to the JPA spec in 2.0. There were considerable improvements in the object relational mapping and domain modeling area. There are also improvements to the runtime APIs providing access to caching capabilities and having additional lock managers available.

 JPA 1.0 was only capable of optimistic lock management but JPA 2.0 has the capability to do pessimistic lock management.

 One of the big items with JPA 2.0 is the meta-model and criteria APIs that provide a programmatic interface for generating queries so you do not have to rely upon strings of JPQL to do queries. You can do it programmatically and change the various predicates and where clauses that you want to do with your queries.

 Bean validation is a separate JSR (JSR-303) but it has tight integration with the JPA 2.0 specification. That capability is provided as well so you can validate your entities before or after they get persisted to the database.

 Object-relational persistence is a key developer requirement for many application developer scenarios. JPA is the Java EE standard for object-relational persistence and was first introduced as part of Java EE 5. As part of the Java EE 6 standards, JPA 2.0 (JSR-317) updates object-relational capabilities with important developer APIs and enhancements.

![](_page_15_Picture_0.jpeg)

Now for a brief description of the OpenBooks Sample.

![](_page_16_Picture_0.jpeg)

 OpenBooks is a simple shopping cart application. It was created by one of the development team who is a member of the JPA Expert Group an OpenJPA Committer and an OpenJPA Project Management Committee member. It was created to show how to best use the new function and to demonstrate the new features of JPA 2.0. At the time of this writing, the sample is available on the web at the link indicated on the chart. Should it move in the future, find it with the search string: +"OpenJPA" +"OpenBooks" +"Sample".

![](_page_17_Figure_0.jpeg)

 In OpenBooks the shopper selects books, puts them in their shopping cart, and makes a purchase. Then the books are delivered and if that order depletes the supply the supply is replenished.

 This chart shows the work flows that are performed by the application. The workflows are select and buy a book, deliver the purchased book, or supply or replenish the inventory

A Shopper browses books, puts them into a shopping cart and eventually purchases them.

![](_page_18_Figure_0.jpeg)

Here is an overview of the domain model used in the OpenBooks sample program.

 There are six entities. Between the entities all of the cases of entity relationships are represented; OneToOne, OneToMany, and ManyToMany.

Also shown in the graphic is the kind of primary key each object has and how it is defined.

![](_page_19_Picture_33.jpeg)

 Here is the user interface of the sample. Note that in the panel at the bottom of the window one can observe SQL statements being generated by JPA.

The program uses best programming practices and demonstrates JPA 2.0 capabilities.

![](_page_20_Picture_96.jpeg)

Here are some useful references, particularly if you are just getting started with JPA.

![](_page_21_Picture_61.jpeg)

 In summary, JPA 1.0 is already used extensively in the industry and JPA 2.0 is gaining traction.

 The OpenJPA 2.0 deliverable from Apache and the WebSphere Application Server Feature Pack for OSGi Applications and Java Persistence API 2.0 are both available.

![](_page_22_Picture_0.jpeg)

 You can help improve the quality of IBM Education Assistant content by providing feedback.

## Trademarks, disclaimer, and copyright information

IBM, the IBM logo, ibm.com, DB2, Informix, and WebSphere are trademarks or registered trademarks of International Business Machines Corp.,<br>registered in many jurisdictions worldwide. Other product and service names might b

THE INFORMATION CONTAINED IN THIS PRESENTATION IS PROVIDED FOR INFORMATIONAL PURPOSES ONLY. in the United States, other countries, or both.

THE INFORMATION CONTAINED IN THIS PRESENTATION IS PROVIDED FOR INFORMATIONAL PURPOSES ONLY. WHILE EFFORTS WERE<br>MADE TO VERIFY THE COMPLETENESS AND ACCURACY OF THE INFORMATION CONTAINED IN THIS PRESENTATION, IT IS PROVIDED<br> PRODUCT PLANS AND STRATEGY, WHICH ARE SUBJECT TO CHANGE BY IBM WITHOUT NOTICE. IBM SHALL NOT BE RESPONSIBLE FOR<br>ANY DAMAGES ARISING OUT OF THE USE OF, OR OTHERWISE RELATED TO, THIS PRESENTATION OR ANY OTHER DOCUMENTATION.<br>

© Copyright International Business Machines Corporation 2010. All rights reserved.

24 © 2010 IBM Corporation

IBM